## Leg Calculations

Invalid Link Leg calculation - tab 'Ops'

This section allows you to store previously prepared routes. The calculated values are:

- Trip Time flight time
- Block block time
- CMT commercial time
- Trip Fuel
- Min Fuel Req.
- Max Payload
- FPL flight plan
- FIRs flight information region
- ALTNs alternate airports
- Great Circle/FPL distance
- Overall costs

You can also set **notifications** to establish proper work flow for ordering and receiving calculations. Type email address in the field 'Send information about new calculation to:' and/or 'Send information about completed calculation to:'. If you mark the option 'Notify creator when completed' a person who added calculation request will receive a notification about its completion.

From: https://wiki.leonsoftware.com/ - Leonsoftware Wiki

Permanent link: https://wiki.leonsoftware.com/leon/leg-calculations?rev=1432564177

Last update: 2016/08/30 13:06

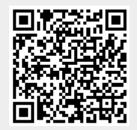